# Level Up Your Web Apps with Amazon Web Services

Brian Klaas

bklaas@ihu.edu

@brian\_klaas

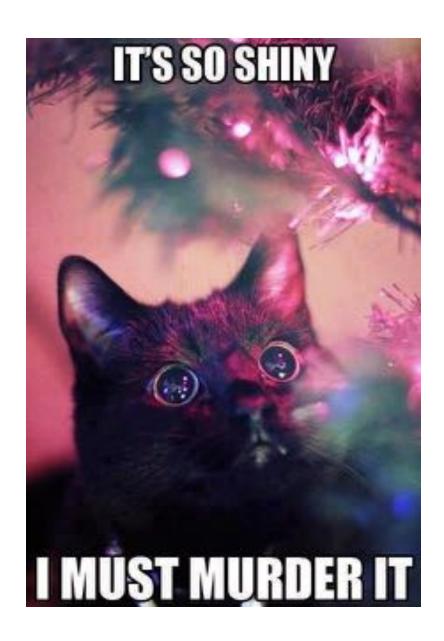

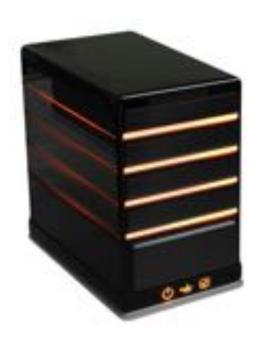

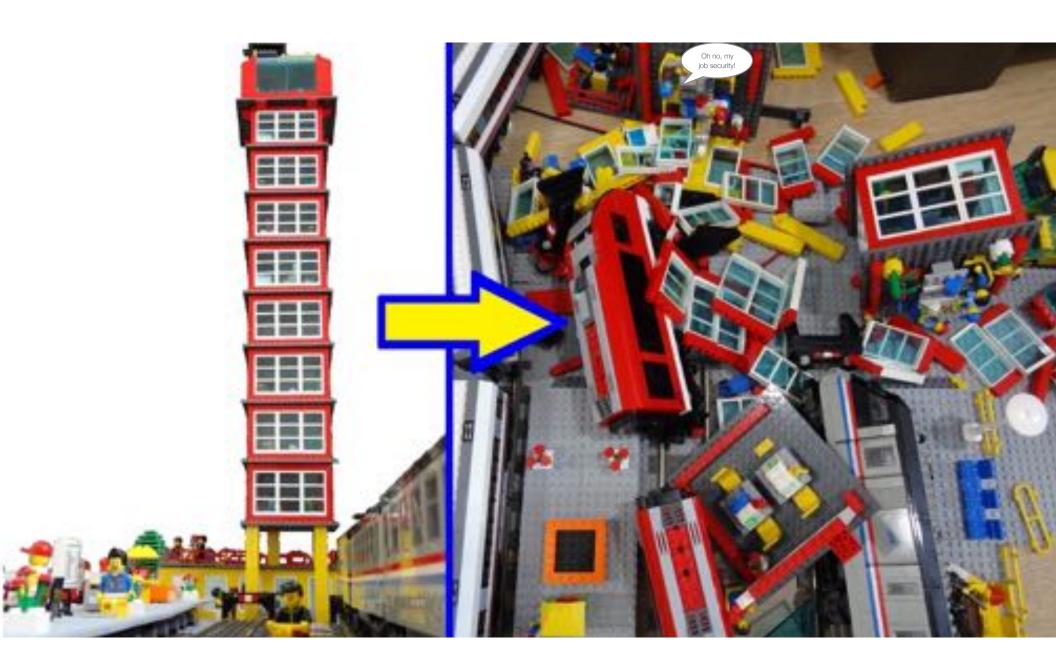

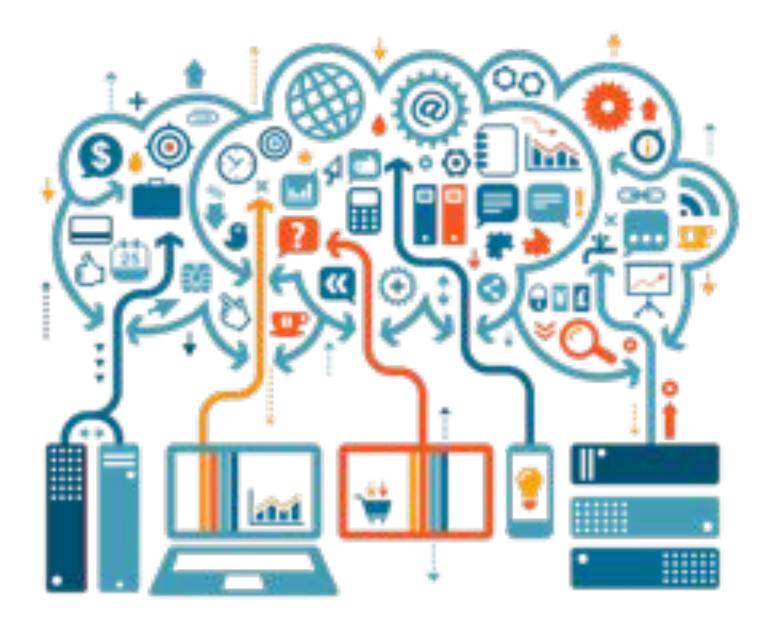

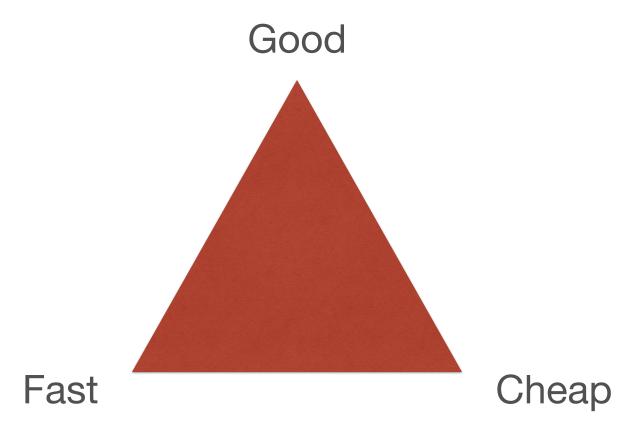

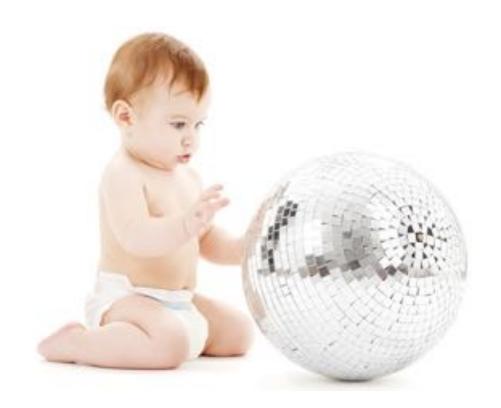

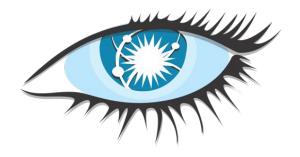

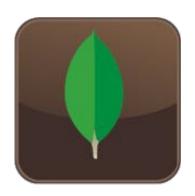

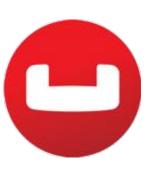

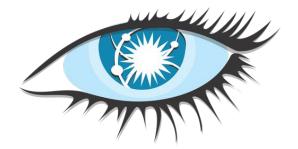

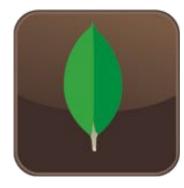

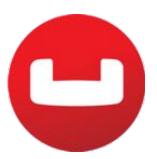

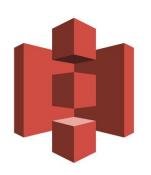

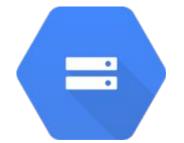

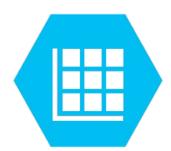

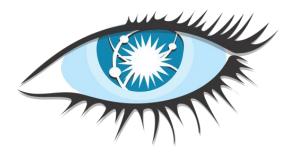

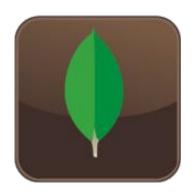

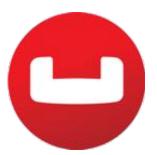

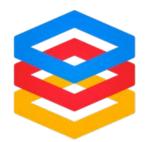

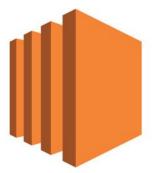

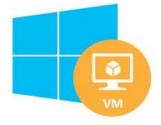

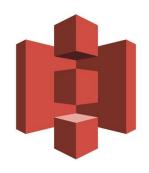

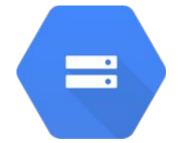

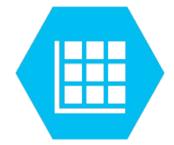

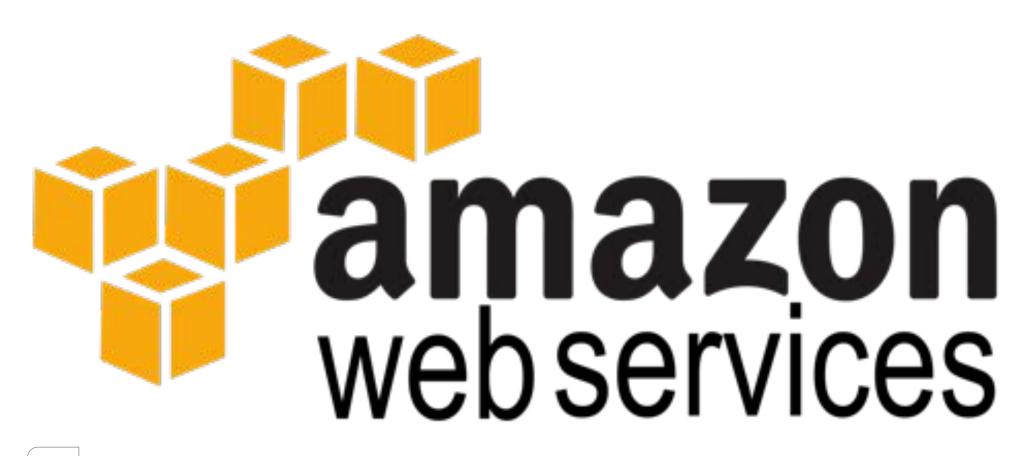

|               |                       | Cloud<br>Front   | Glacier                         | S3             | Storage<br>Gateway | Snowball      |                     |                   |
|---------------|-----------------------|------------------|---------------------------------|----------------|--------------------|---------------|---------------------|-------------------|
| Dynamo<br>DB  | Elasti<br>Cache       | RDS              | Elastic Map<br>Reduce           | Redshift       | Kinesis            | Aurora        | Athena              | Elasticsearch     |
| Cloud Search  | Elastic<br>Transcoder | SES              | SNS                             | SQS            | SWF                | FPS (Payment) | Mobile<br>Analytics | Cognito           |
| App<br>Stream | WorkMail<br>and Docs  | Work<br>Spaces   | AWS Config                      | VPC            | IAM                | Coud HSM      | Route 53            | Direct<br>Connect |
| Cloud Trail   | Cloud<br>Watch        | Data<br>Pipeline | Elastic<br>Container<br>Service | Batch          | Lightsail          | Xray          | Code Build          | Code<br>Pipeline  |
| EC2           | Elastic<br>Beanstalk  | Lambda           | Step<br>Functions               | API<br>Gateway | Cloud<br>Formation | OpsWorks      | Code<br>Commit      | Code<br>Deploy    |

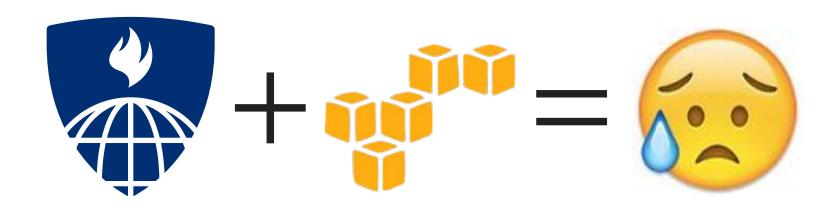

### Things you have to do on your own:

- 1. Go play in the console
- 2. Learn about IAM roles and permissions

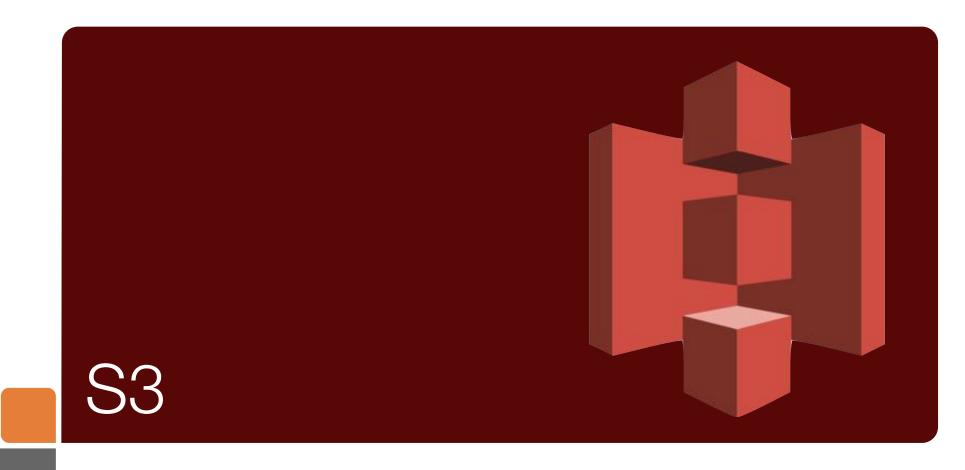

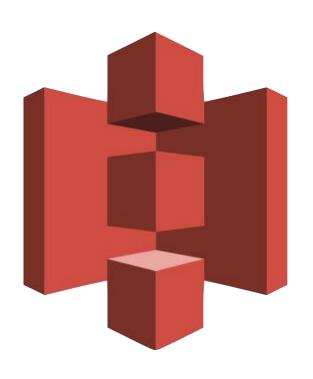

Store all the things.

## 99.9999999% durability

\$0.023 per GB stored \$0.004 per 10,000 GET \$0.005 per 1,000 PUT \$0.10 per GB out after 1GB

## Bucket

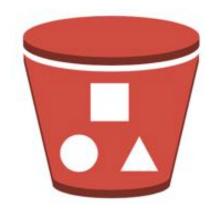

myfiles.s3.amazonaws.com

## http://mybucket.s3.amazonaws.com/path/to/file.png

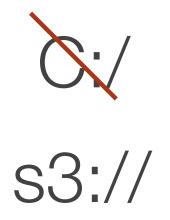

```
cffile( variable="fileData", file="s3://
somebucket/somefile.txt", action="read" );
```

```
cfdirectory( directory="s3://somebucket/
someDirectory", action="list" );
```

```
if ( !directoryExists("s3://
somebucket.s3.amazonaws.com") ) {
    perms = [ {group="all", permission="read"},
    {id="canonicalIDofYourAWSAccount",
     permission="full_control"} ];
    cfdirectory( directory="s3://
somebucket.s3.amazonaws.com", storeacl=perms,
action="create" );
}
fileWrite("s3://somebucket.s3.amazonaws.com/
myFile.txt", "#someOutput#");
files = directoryList("s3://
somebucket.s3.amazonaws.com");
```

## IAM Credentials Required

#### Inline:

```
cffile( variable="fileData", file="s3://
accessKey:secretKey@somebucket/somefile.txt",
action="read" );
```

Or, in application.cfc:

```
this.s3.accessKeyId="accessKey";
this.s3.awsSecretKey="secretKey";
```

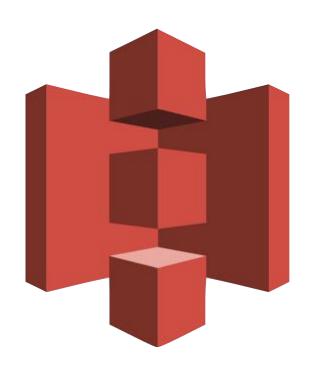

- Expire URLs
- Change properties on a perrequest basis
- Upload to S3 from browser

Requires request signing.

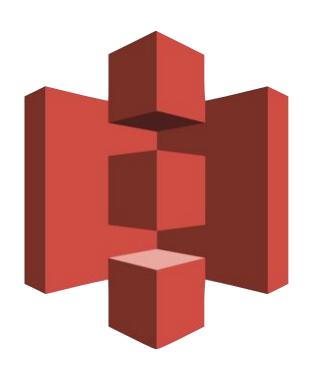

S3 Request Signing Utils

github.com/brianklaas/ctlS3utils

## S3 is storage, not a file system.

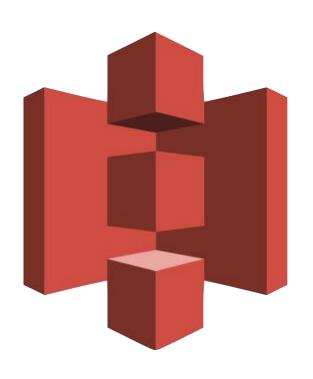

Store all the things.

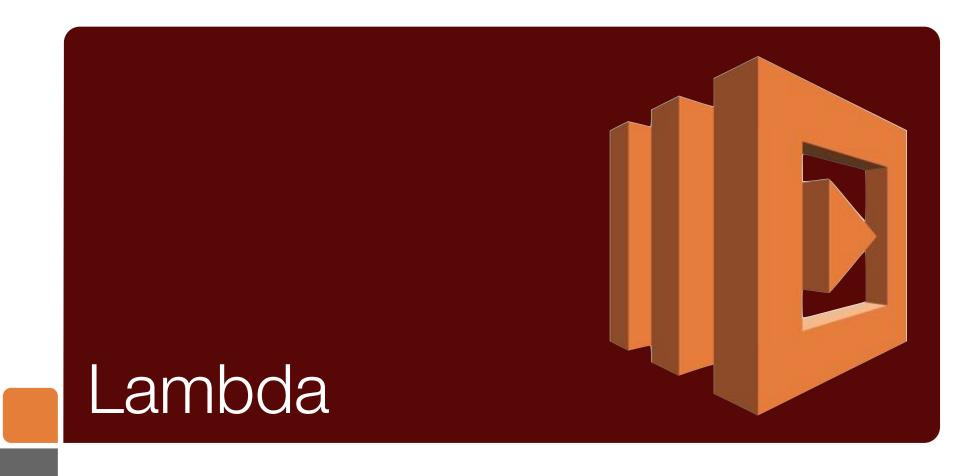

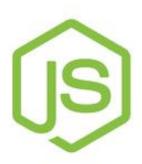

Lambda

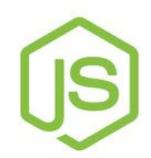

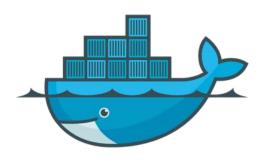

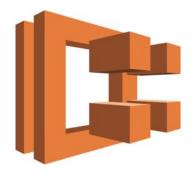

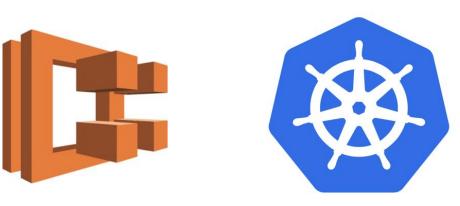

Lambda

# No server is easier to manage than no server.

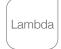

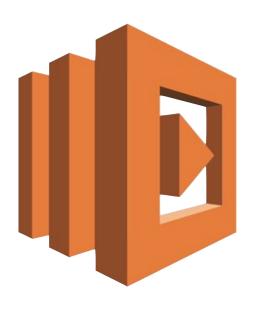

= Event-driven computing

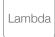

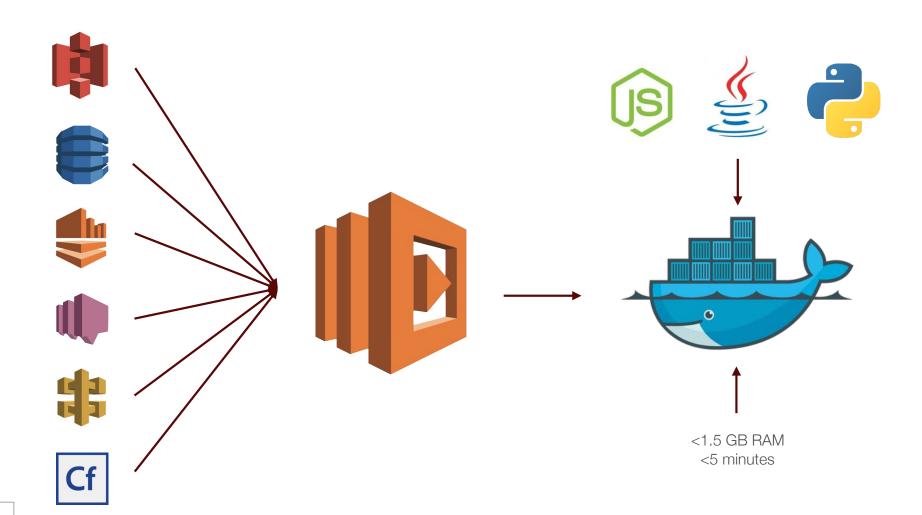

Lambda

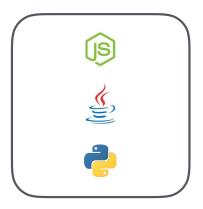

1. Write a handler function

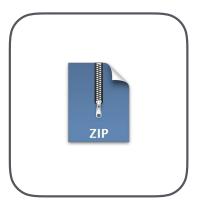

2. Upload ZIP

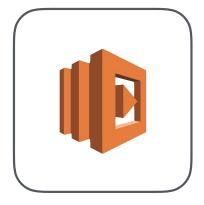

3. Invoke an event

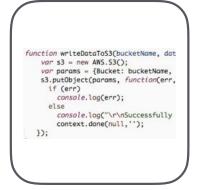

4. Handler runs

Lambda

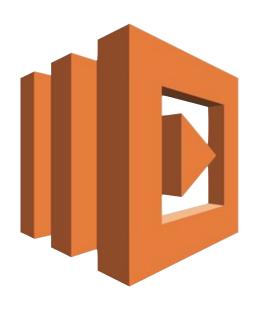

Microservices infrastructure without having to worry about running containers or scaling your infrastructure!

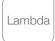

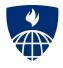

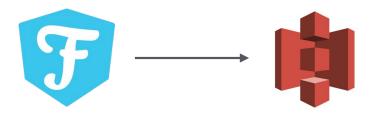

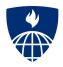

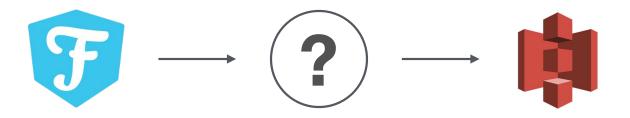

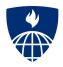

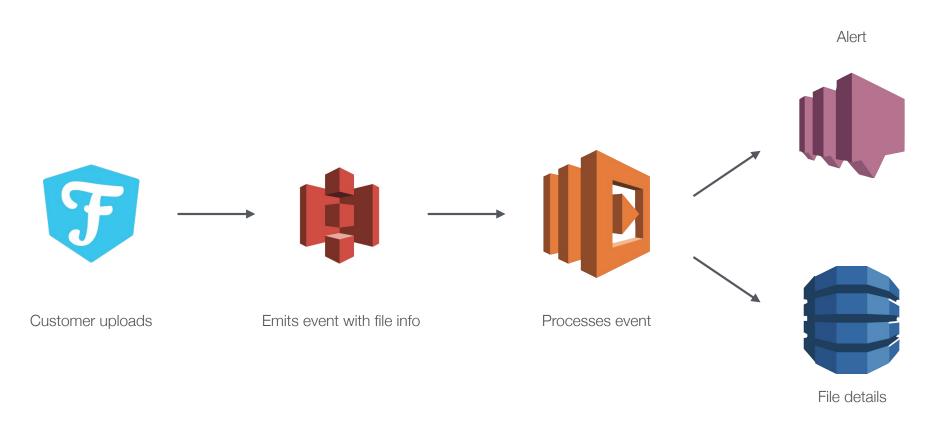

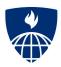

#### Async Image Resizing

Multiple sizes written to S3

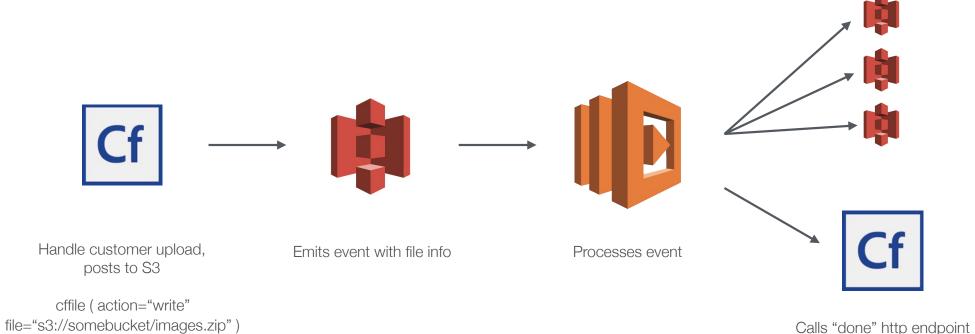

Calls "done" http endpoint

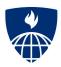

#### Video Production Workflow

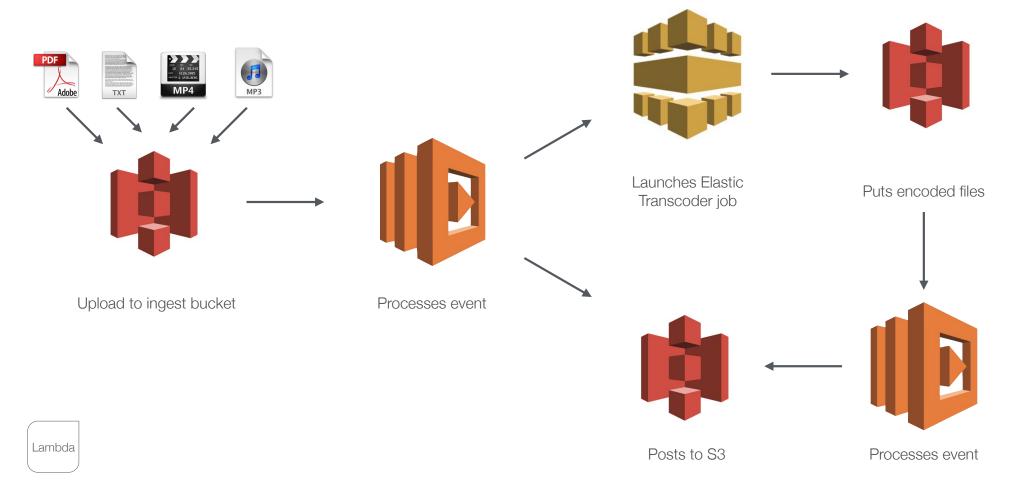

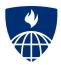

#### Video Production Workflow (v2)

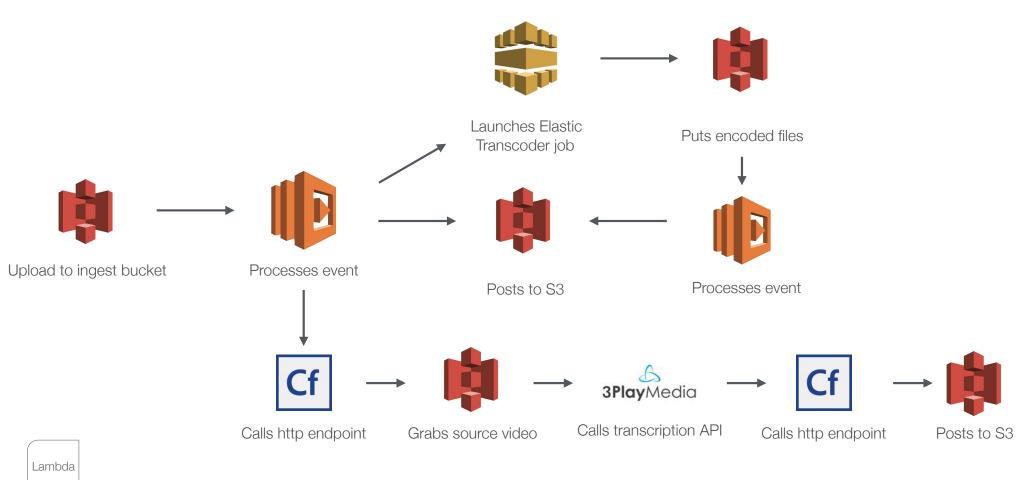

#### <u>Demo</u>

# Invoking Lambda functions from Cf

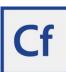

github.com/brianklaas

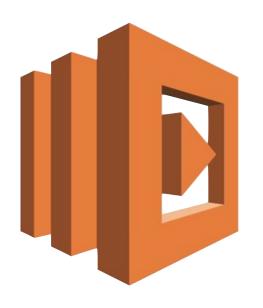

#### Focus on building apps, not infrastructure

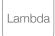

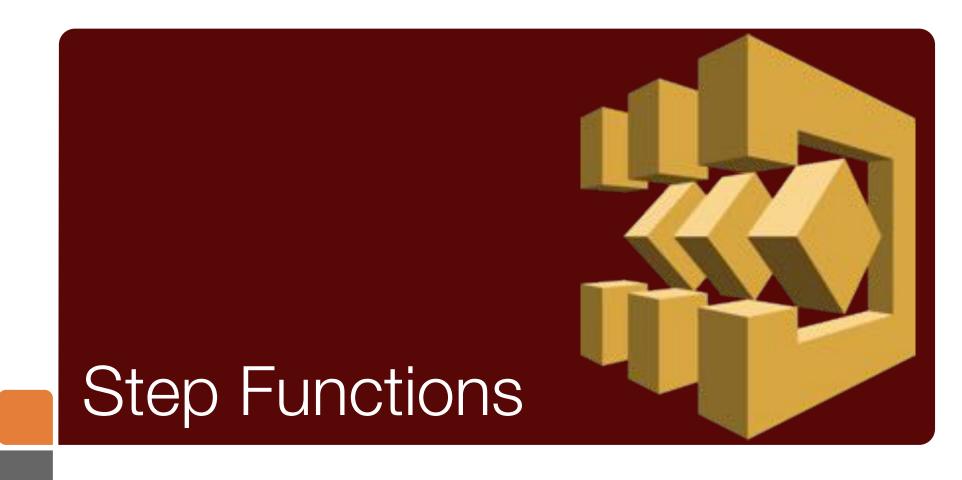

(with some Rekognition)

#### Visual serverless orchestration

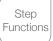

# Automated, multi-step, asynchronous, serverless workflows in AWS

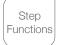

# Avoid rebuilding the monolith

(Or the microlith)

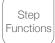

## Step Functions = "state machine"

Amazon States Language (JSON) https://states-language.net/spec.html

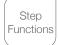

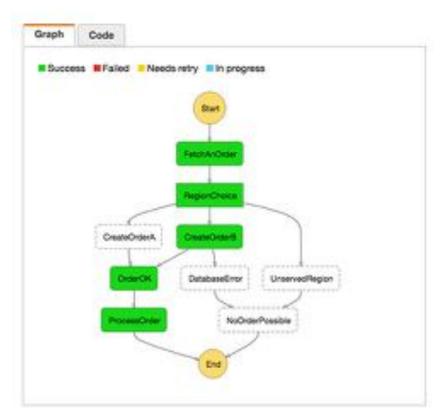

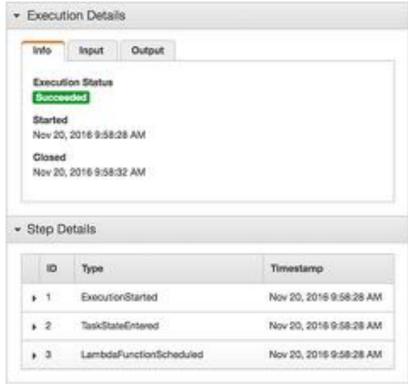

Step Functions

Task Sequence Parallel Branching Waiting Error Handling Retries

Step Functions

#### <u>Demo</u>

# Invoking Step Functions from Cf

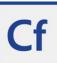

github.com/brianklaas

Step Functions

# More on Rekognition in the awsPlaybox

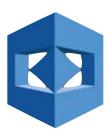

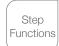

# Automated, multi-step, asynchronous, serverless workflows in AWS

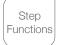

### Use statelint to validate your ASL JSON

https://github.com/awslabs/statelint

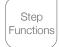

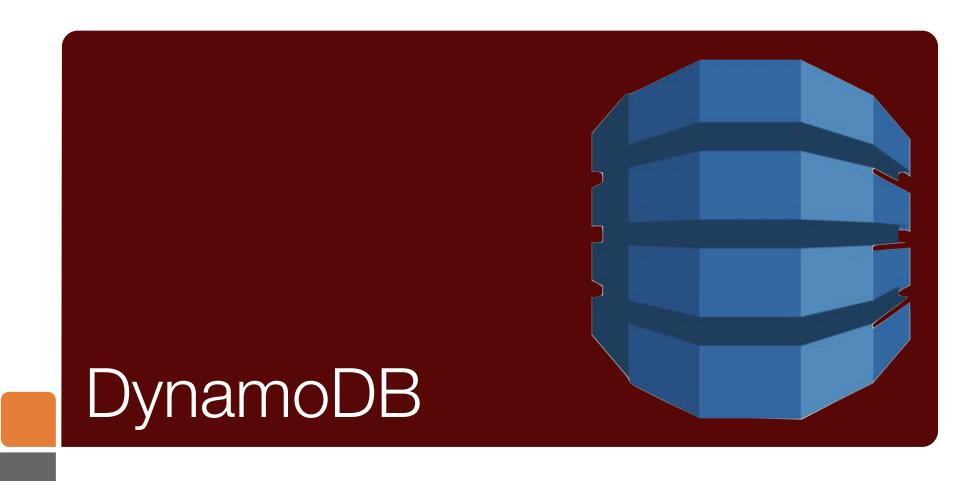

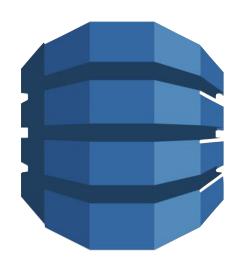

Hugely scalable,high-write throughputdocument data store

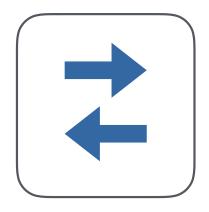

1. Set read/write capacity

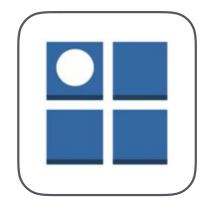

2. Set primary and sort keys

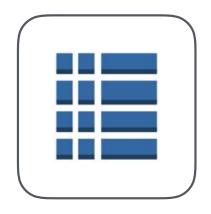

3. Set secondary indexes

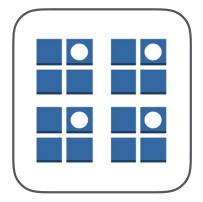

4. Write

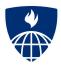

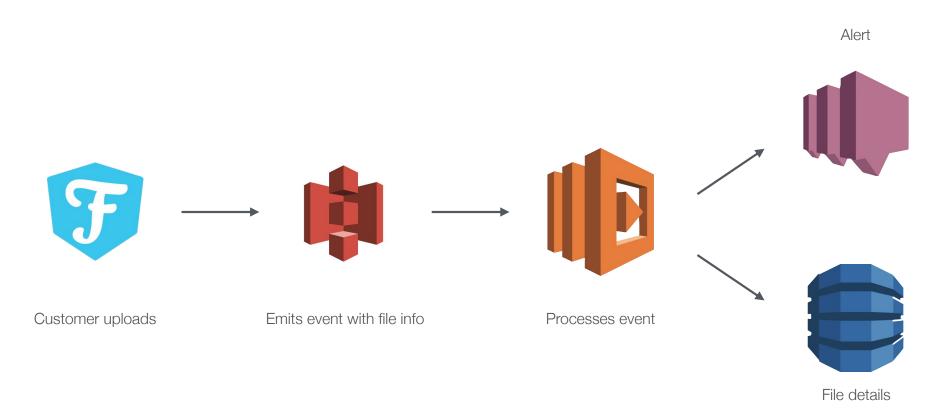

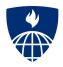

#### Exam Activity Analytics

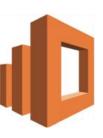

ElasticSearch

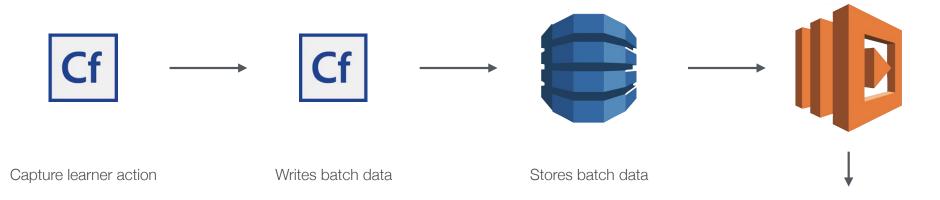

Dynamo DB

Athena

#### <u>Demo</u>

# List, Put, Scan, Filter from Cf

github.com/brianklaas

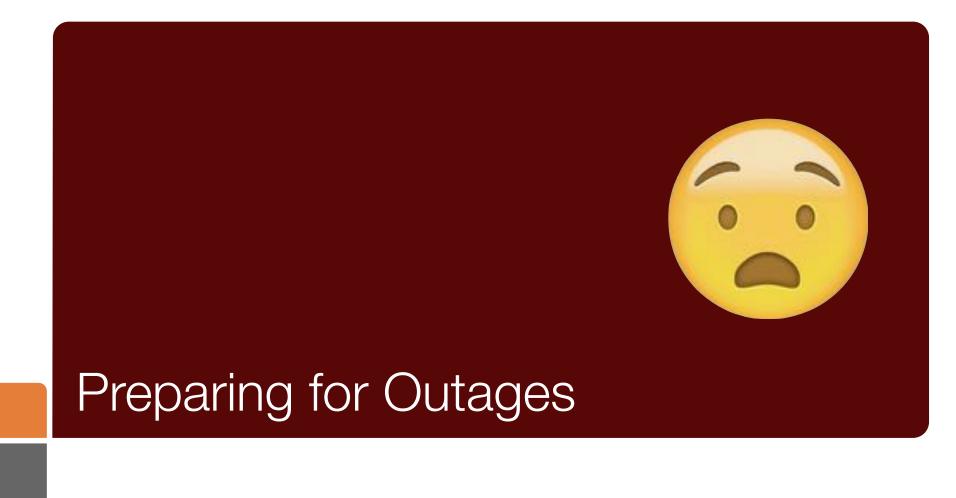

# The Great S3 Outage of 2017

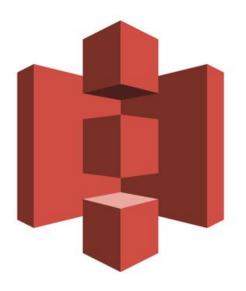

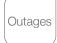

# Plan for outages.

(Blame Amazon)

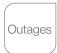

# Batch upload from your servers

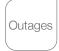

# Use multiple regions

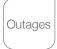

#### Shut off services

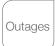

Have a plan.

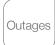

# GO DO!

# AWS Playbox

github.com/brianklaas/awsplaybox

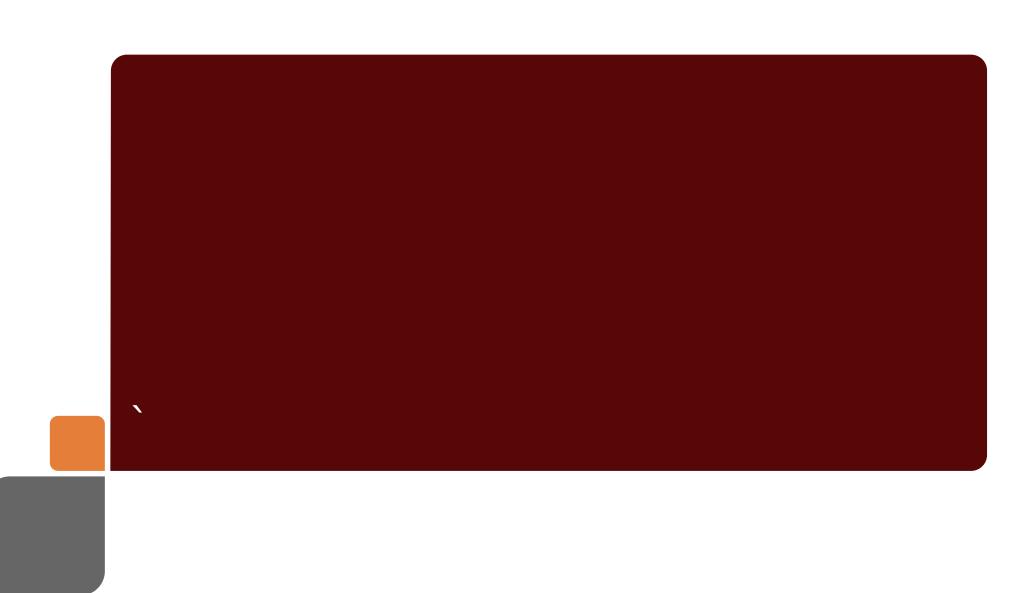